# **CO**SMS API DOCUMENTATION

This is a Hormud REST API for SMS service, the API features include sending SMS, forwarding SMS, and receiving delivery reports.

URL: https:// smsapi.hormuud.com/

To get started with using HORMUUD SMS API, you would need to register for an account on our platform [\(https://business.hormuud.com/\)](https://business.hormuud.com/).

## AUTHENTICATION

Our API accepts Two types of authentication to authorize our clients to interact with and here as follows:

### I. Bearer Token

To generate to bearer token you need the follow steps below

API Credentials: username and password, if you don't have it please register with us on our portal.

Otherwise you can find your credentials under your account profile, it is labeled API PASSWORD.

(<https://business.hormuud.com/>)

Token Endpoint : <https://smsapi.hormuud.com/token>

Payload: Should contain the following parameters

Username: Your Username

Password: Your Password

grant type: password (Note: is type of grant please use as it)

Content-Type: application/x-www-form-urlencoded/text

Method Type: POST

## Testing Environment

Example of generating a token on postman

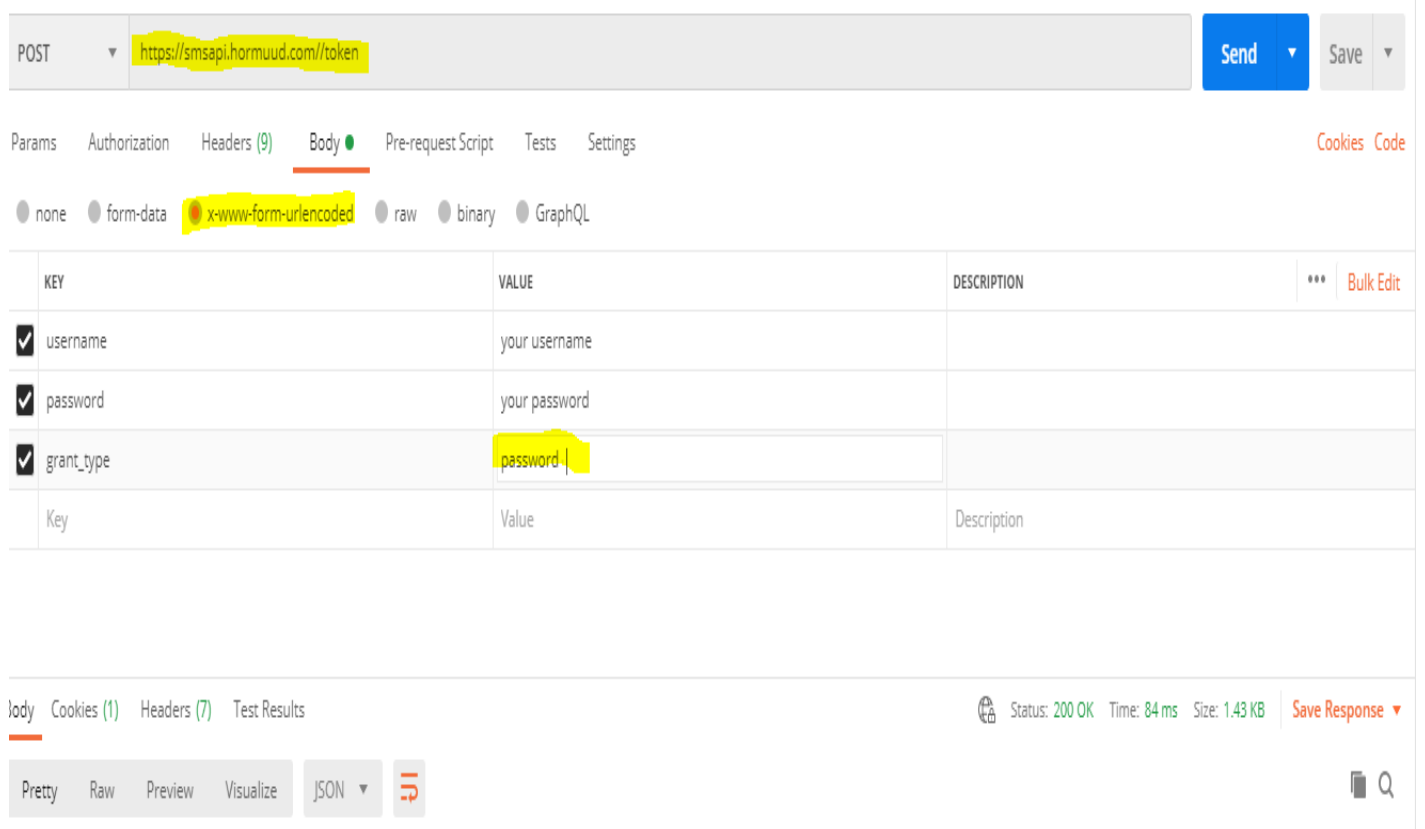

### $\begin{array}{c} 1 \\ 2 \end{array}$ "access\_token":

"JON.uQ CLENNViOrFAMATuro3sanNsV1rANdreu1ViudLViuunallEsVRNF7ataCCV3kiauTrh RaTvfal' FuQaDCLIVsLQ1+EN7VaYQahaGh{1/336a3EW11cN7F HIa7VF1dD3 dt7.mTR17ah LITVTTe11aa dQaMs1LLFDaMaThA1a3CND

Ť.

*Send Sms example*

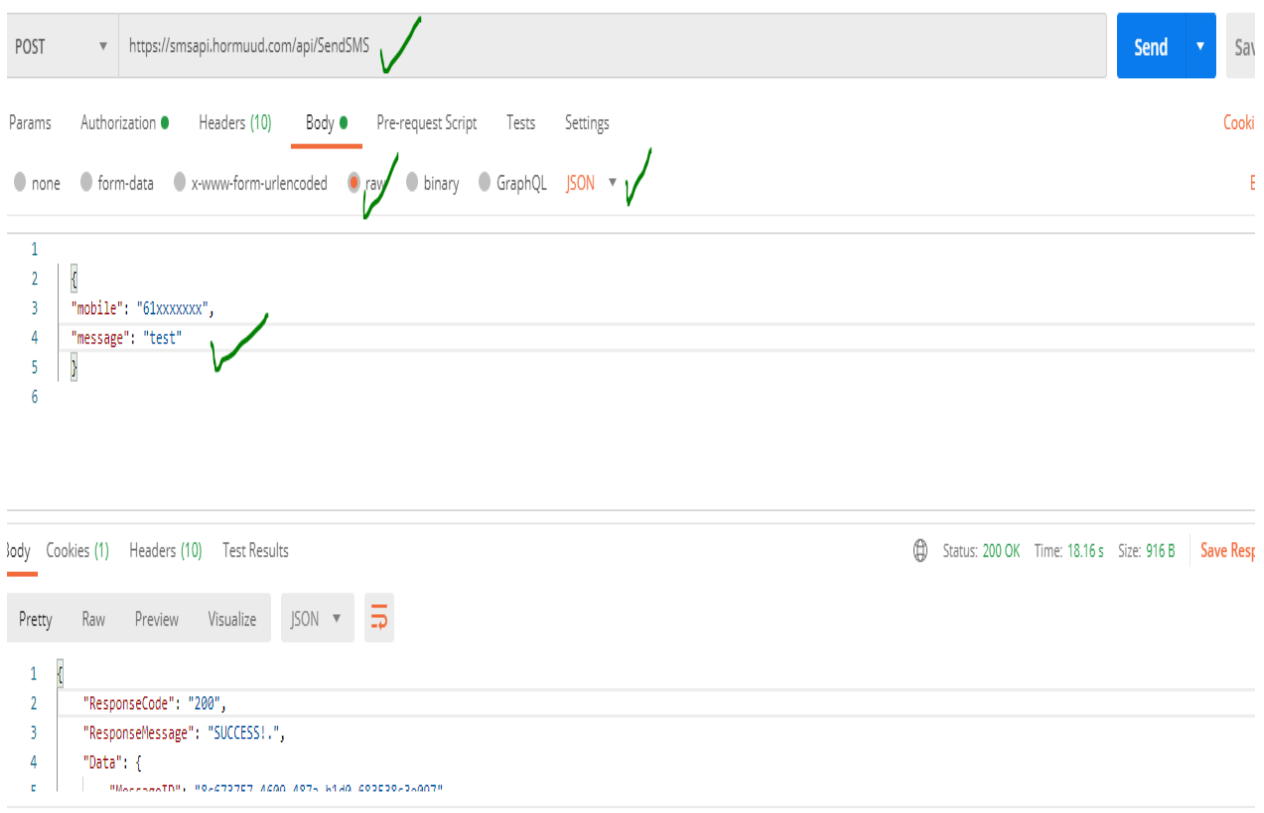

*Code example*: PYTHON

```
requests
       datetime
       json
payload = "grant_type=password&username=XXXXXX&password=XXXXXX"
 response = requests.request("POST", 'https://smsapi.hormuud.com/token', 
data=payload, headers={'content-type': "application/x-www-form-urlencoded"})
     Access_Token = json.loads(response.text)
     print(Access_Token)
```
*Code example*: PHP

```
$curl = curl\_init();
        curl setopt($curl, CURLOPT POST, 1);
        curl setopt($curl,CURLOPT RETURNTRANSFER, 1);
         curl_setopt($curl, CURLOPT_URL, 'https://smsapi.hormuud.com/token');
         curl_setopt($curl, CURLOPT_POSTFIELDS, http_build_query(array('Username' => 
'Username', 'Password' => 'YOUR PASSWORD', 'grant_type' => 'password')));
$ Access Token = curl exec($curl)
```
*Code example*: C#

```
HttpClient client = null;
if (client == null)
{
client = new HttpClient
 {
BaseAddress = new Uri("https://smsapi.hormuud.com/")
};}
string username = "XXXXXX";
string password = "XXXXXX";
HttpResponseMessage response =
client.PostAsync("Token",new 
StringContent(string.Format("grant_type=password&username={0}&password={1}",
HttpUtility.UrlEncode(username),
HttpUtility.UrlEncode(password)), Encoding.UTF8,
"application/x-www-form-urlencoded")).Result;
string resultJSON = response.Content.ReadAsStringAsync().Result;
string Access_Token=
(JObject.Parse(resultJSON).SelectToken("access_token")).ToString();
```
After all you generate your token then pass it on the Authorization header whenever making requests to endpoints

Authorization: Bearer <Acess token >

#### II. Basic Auth

To access our API, you need the follow the steps below

API Credentials : username and password, if you don't have it please register with us on our portal [\(https://bussiness.hormuud.com/\)](https://bussiness.hormuud.com/)

Our client should send a HTTP requests with the Authorization header that contains the word Basic word followed by a space and a base64-encoded string username: password

Authorization: Basic <zx5yyysiswewrw4r==>

#### Code example: Php

```
$ch = curl_init(https://smsapi.hormuud.com/api/sms/Send);
$headers = array(
'Content-Type: application/json',
'Authorization: Basic '. base64_encode ("username: password"));
curl_setopt ($ch, CURLOPT_HTTPHEADER,$headers);
curl_setopt ($ch, CURLOPT_HEADER, 1);
curl_setopt ($ch, CURLOPT_USERPWD, $username. ":" . $password);
curl_setopt ($ch, CURLOPT_POSTFIELDS, $data);
curl_setopt ($ch, CURLOPT_RETURNTRANSFER, TRUE);
$return = curl exec(\frac{6}{3}ch);curl_close($ch);
```
#### **OUTBOUND**

The outbound SMS is used to send SMS to individual or a group of people by integrating the API in your application, it can send any SMS by the following endpoints

#### Endpoints:

This is the endpoint for sending text Message. Our client willing to use Bearer token authorization format can call this endpoint.

- [api/SendSMS](https://smsapi.hormuud.com/Help/Api/POST-api-SendSMS) :
- [api/Outbound/SendSMS](https://smsapi.hormuud.com/Help/Api/POST-api-Outbound-SendBulkSMS)

Method-Type: POST

Content-Type: application/json

Authorization-Type: Bearer Token

[api/sms/Send](https://smsapi.hormuud.com/Help/Api/POST-api-sms-Send)

Is used to send text Message our client willing to use basic authorization format can call this endpoint

Method-Type: POST.

Content-Type: application/json.

Authorization-Type: Basic Auth.

## Request Information

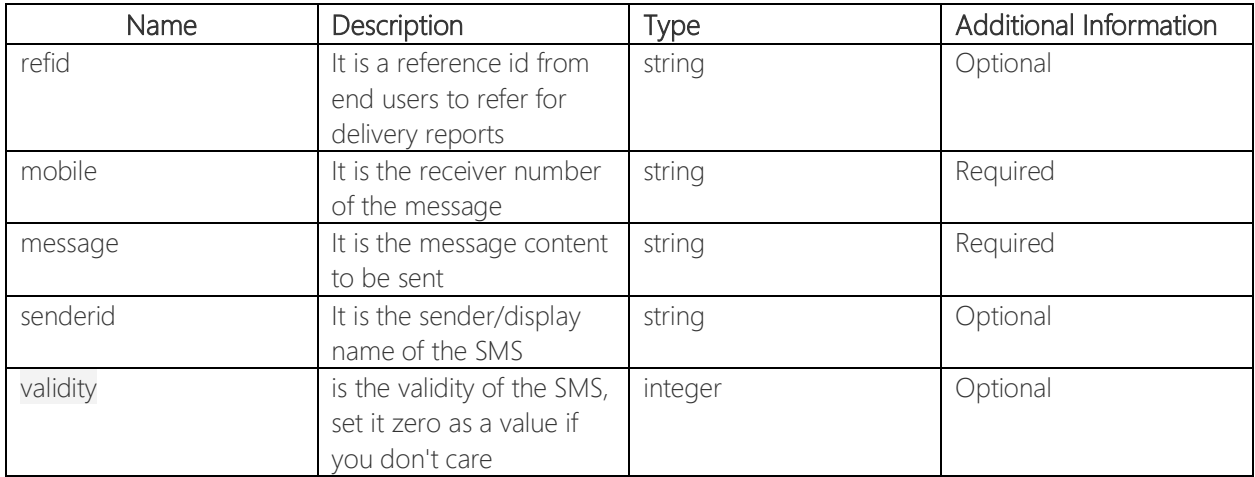

## Request Formats

```
Sample:
{
   "refid": "0",
   "mobile": "61xxxxxxx",
   "message": "test send sms api",
   "senderid": "sample string 4", 
   "validity": 5,
   "delivery": 6,
}
```
#### Response Formats

```
Sample: 
{
   "ResponseCode": "200",
   "ResponseMessage": "Success",
   "Data": {
     "MessageID": "8fa00007d-xxxx-xxx-xxxx-xxxxxxxxx",
     "Description": "The message is successfully sent",
    "DeliveryCallBack": "https://smsapi.hormuud.com/api/Delivery/GetDelivery?MessageId=8fa00007d-xxxx-xxx-
xxxx-xxxxxxxxxxxxxxxxxxxxxxxxxx
     "Details": {
       "TextLength": 1,
       "TotalCharacters": 2,
       "TotalSMS": 3,
       "IsGMS7Bit": true,
       "ContainsUnicode": true,
       "IsMultipart": true,
       "ExtensionSet": ["A","A"],
        "UnicodeSet": ["A","A"],
       "MessageParts": [ "sample string 1","sample string 2"] }
   }
}
```
## DELIVERY REPORT

For the delivery report there is some steps that are required to register on our portal

url: this is the call back url that we will push the delivery report. (https:// yoururl.com/delivery report?)

## Parameters to accept:

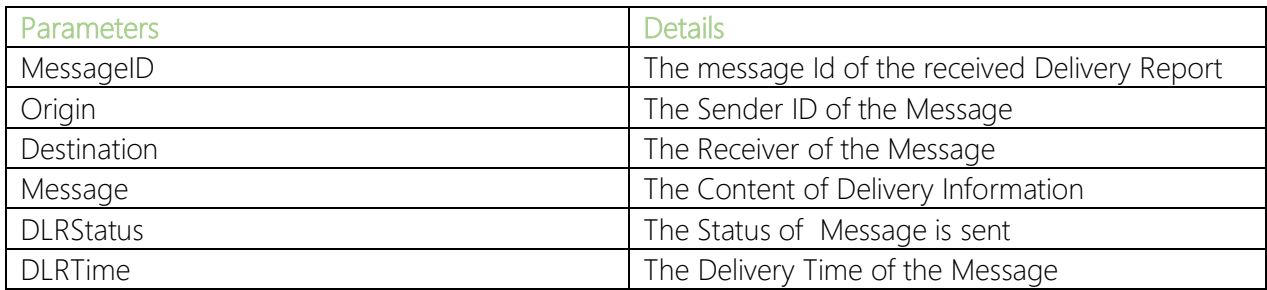

Method: Here you required to provide your method type whether is POST/GET

#### **Note**

You can have your own custom parameter names.

## INBOUND

For the Incoming sms there is some steps that are required to register on our portal

url: this is the call back url that we will push the delivery report. (https:// yoururl.com/receive?)

## Parameters to accept:

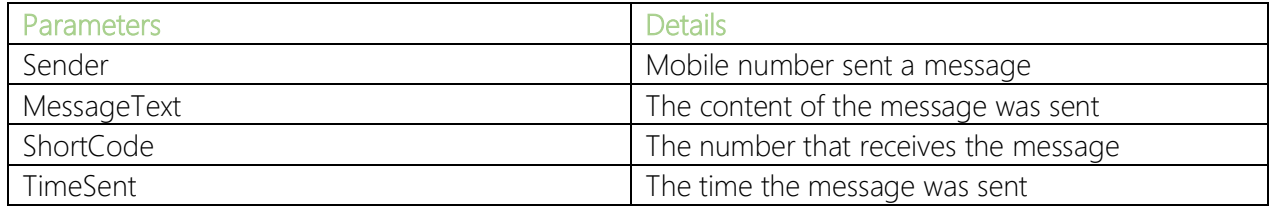

Method: Here you required to provide your method type whether is POST/GET

#### **Note**

You can have your own custom parameter names.

## RESPOND CODES

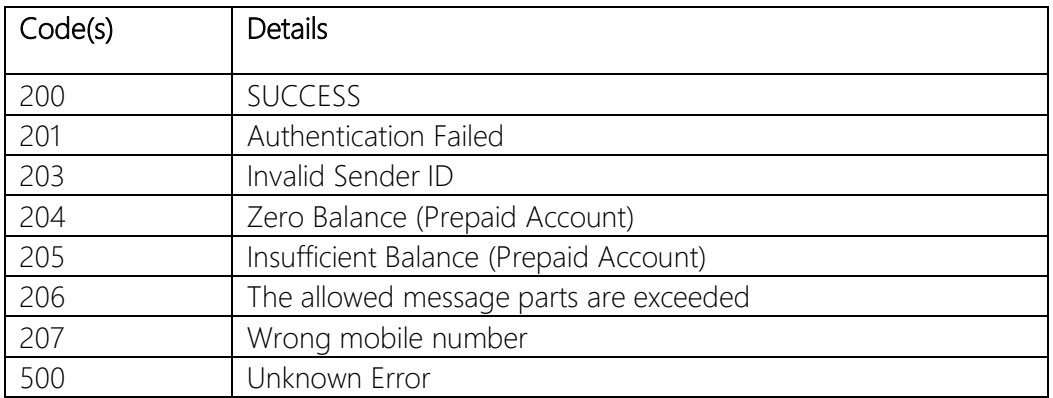